# **AutoCAD Free Download [Win/Mac] [March-2022]**

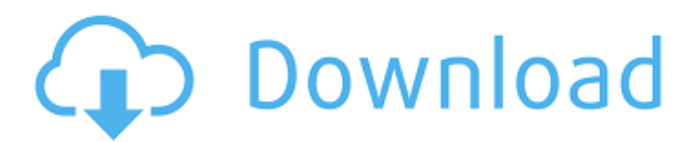

### **AutoCAD (LifeTime) Activation Code**

With AutoCAD and the free companion program AutoCAD LT, users can create, edit, and view two-dimensional (2D) and three-dimensional (3D) drawings. It allows users to draw objects such as lines, arcs, splines, surfaces, and solids, and to edit existing objects such as lines, arcs, splines, surfaces, and solids. It can also generate 2D and 3D raster images, vector images, and PDF documents. The basic concepts behind AutoCAD include using the mouse to move the cursor, selecting objects, and editing objects. Unlike drawing programs such as Microsoft PowerPoint or Corel Draw, there are no commands to enter text, change typeface, or insert pictures or graphics. AutoCAD LT is a more basic version of AutoCAD. It has most of the basic features of AutoCAD but also has limited capabilities for creating 3D objects and very few 2D features. AutoCAD LT uses the same basic drawings, and even when not used with AutoCAD, they can be imported into the AutoCAD program. With AutoCAD LT, users can create 2D or 3D objects, and they can draw basic 2D shapes. They cannot, however, create splines and 2D solids. AutoCAD LT has no full-featured raster image or PDF print-related functionality. Although AutoCAD is a desktop-only application, there is also an online version available from the Autodesk Web site that gives access to additional functions. AutoCAD's logo is the symbol for: AutoCAD R14 - the current version of the product AutoCAD 14 - the last version AutoCAD 2002 - the first version of AutoCAD released after the acquisition of the product by Autodesk AutoCAD 16 the version of the product introduced in 1996 AutoCAD LT - a more basic version of AutoCAD, introduced in 1998 AutoCAD 2006 - the version of AutoCAD introduced in 2001, designed for Windows XP AutoCAD 2008 - the version of AutoCAD introduced in 2005. AutoCAD 2009 - the version of AutoCAD introduced in 2008. AutoCAD 2010 - the version of AutoCAD introduced in 2009. AutoCAD 2013 -

#### **AutoCAD Crack + [Win/Mac]**

the DXF format is used by many CAD packages, including; AutoCAD, CATIA, MicroStation, MicroDesigner and others. This is due to the fact that DXF was created to be compliant with AutoCAD. AutoCAD on Linux, Mac OS and Windows provides easy access to AutoCAD's drawing database using Python. A Python version of AutoCAD called "Pythonix" was also available, but discontinued after version 2018. Since May 2019 the native Python scripting is available in AutoCAD. History AutoCAD was originally developed in the mid-1970s as a graphical programming language as part of AutoDesk's CDC 6000 (now known as Autodesk Inventor) CAD system, which was a graphical dataflow programming language. The original version was a command-line script using punch cards. On January 30, 1982, AutoDesk introduced AutoCAD. Version 1.0 was released on December 31, 1982, and included most of the features used in AutoDesk's original drawing program, Inventor. The first

version of AutoCAD was created to make it easier for CAD (computer-aided design) engineers to design complicated geometric shapes, and for the first time, allow them to automatically generate cross-sectional cutaway views of their drawings. The introduction of this capability was due to a need for such a feature in the aerospace industry. AutoCAD Version 1 was a descendant of Inventor and could not be used with earlier Inventor programs. AutoCAD Version 2 was released in 1985 and included the ability to draw forms, lines, splines, arcs, ellipses, and rectangles. The feature set of AutoCAD at version 2 was similar to that of AutoCAD at version 1. The capability to create forms and splines was later added to other software such as Inventor (later renamed to Inventor 2002) and Creo. Version 2 also added the concept of the B-box which was a flat space centered on a point. This way, a form, spline, line, or arc could be made to span multiple levels of a model (unlike previous versions) and be given an accurate size. AutoCAD 3 was released on September 4, 1989, and included the ability to draw CAD datums and extended dimensions. AutoCAD 3 was also released in the United States for the first time. AutoCAD a1d647c40b

### **AutoCAD Crack+ (LifeTime) Activation Code**

- Open Autocad, select "File->Export" - Export to autocad template. - Install the "Resize" plugin. - Open one of the CAD files using the autocad plugin, choose "Resize" and resize. - In the upper left corner of the window choose "Save As". - Select the save location and select the folder where to save the exported file. - Export the file. From the file that is exported, you have two options. - \*If you want to use the original object\*, open the file in \*.dwg\* or \*.dxf\*, you will see a file with the name "measurement/original/xxxxxxxxxxx.dwg". You can use this file as you would use any dwg file. - Open the file and drag the shape from Autocad to the Autocad Design Application. - Open the original dwg file with the original object, select the "measurement" layer and export it. - Import the exported file in Autocad and create a new project, open the new project and import the file in the dwg. - \*If you want to modify the object\*, load the exported file with the modified object, open the file in \*.dwg\* or \*.dxf\*, you will see the modified object. - Select the modified object, if it is the same object as the original object (with the same scale/size), drag the modified object from Autocad to Autocad Design Application. - If the modified object is different from the original object, drag the modified object from Autocad to Autocad Design Application. - Now, the scale of the object will be modified by the scale of the new object. - If you want to preserve the scale/size of the modified object, you need to deselect the

#### **What's New In?**

With Markup Assist, you'll see markup on drawings as you work, letting you edit any way you'd like, even within your own drawing. Design feedback from 2D and 3D will all be incorporated into your drawings. (video: 3:54 min.) Views: Customize your viewports with new options, including customizable tabs and location. Also, mark up your viewports and see them in the appropriate context. (video: 1:33 min.) Entity Command Bar: The Entity Command Bar is a faster way to control block entities. See them, move them, and interact with them with one click. (video: 1:49 min.) Draw, edit, move, and resize any block entity, on any drawing, in a new and efficient way. Like a toolbox, the Entity Command Bar stores every block entity command you perform. So, you can easily recall any of them, and access them quickly. (video: 3:33 min.) Embedded Options: Embed any setting on your drawing, such as templates or contextsensitive drawing preferences, directly in the drawing with simple, drag-and-drop actions. Now you can include the entire drawing environment in the drawing. (video: 2:24 min.) Review and Tag Entities: Tag and view entities more efficiently, as you review your drawings. Review your tag-based entities and see them grouped and arranged in the order they were created. With the new Tag Manager, you can tag entire collections of entities, with tag actions, and easily navigate your tag-based entities.

(video: 2:20 min.) Schematic: Send a new drawing with the existing design that you're working on, and an additional drawing is created, containing the design parts. Designrelated entities, like blocks and symbols, are imported. You can view them and interact with them directly within your design, without needing to work with them in a new drawing. (video: 2:35 min.) Improved AirVast and AirBrush tools: View 3D models interactively, create and edit them, and model them from scratch, using all of the tools built in to AutoCAD. Use a laser, tape measure, and more to create true 3D models. (video: 3:23 min.) Simplified interaction with AutoLISP:

## **System Requirements For AutoCAD:**

Due to a new update that will be released in the near future. You will be required to have or install SSDs Please make sure that your PC is SSD enabled. There is a chance that you may have to have more than 3.5GB available to the game. Due to the complexity of the SSD usage this can be a little hard to determine. Steps to check this: Open up your SSD settings Under Storage, you should be able to see where all your drives are being used, and how much space is

Related links: